# DTM CONNECT

Lucie Patková

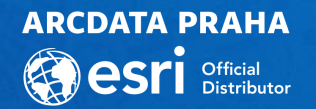

#### Digitální technická mapa

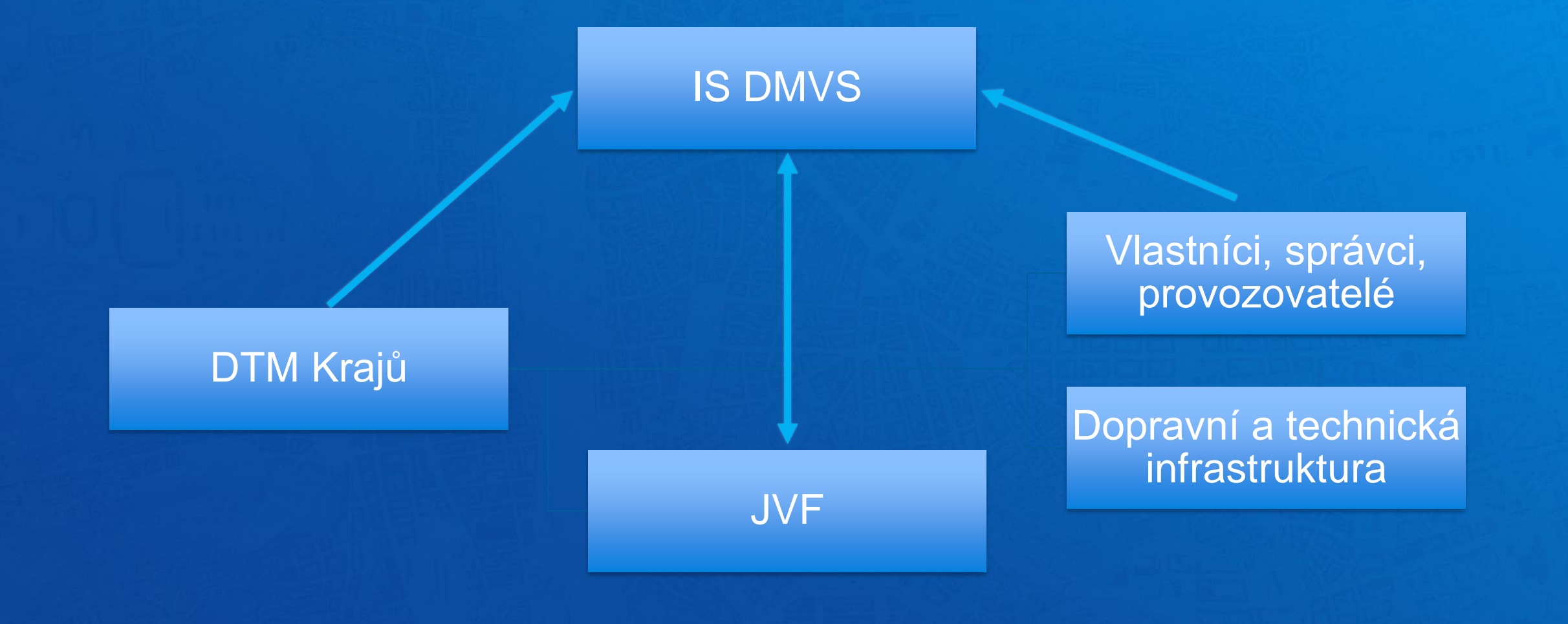

DTM Connect Doplněk do ArcGIS Pro

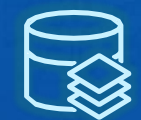

#### Tvorba datového modelu

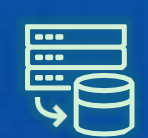

#### Načítání dat DTM do ArcGIS - z JVF DTM - ze služeb IS DMVS

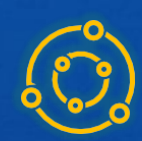

### Export dat DTM

- do JVF DTM

- do editačních služeb IS DMVS včetně evidence předávaných dat

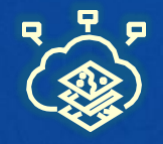

#### Zpřístupnění dat DTM celé organizaci

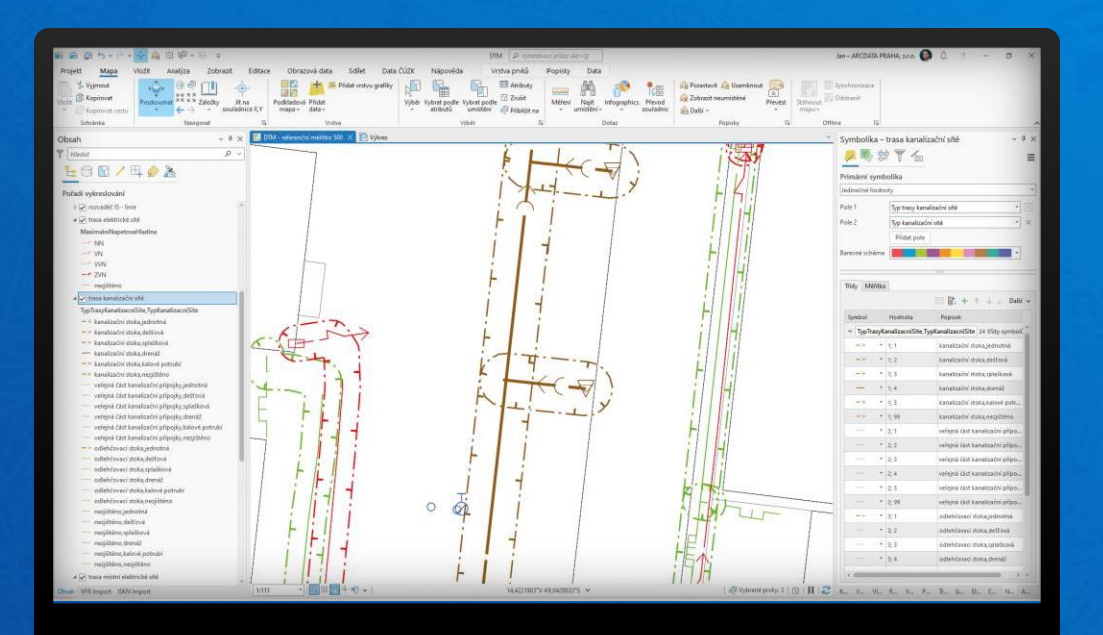

**Vytvořit** datový model

JVF

Import Export Import Odeslání

**DTM** 

změn

IVF.

## DTM Connect - rozšíření ArcGIS Pro

(vše máte ve svých rukách)

• Tvorba datového modelu dle standardů IS DMVS a JVF - využití standardní geodatabáze ArcGIS

• Vlastní konfiguraci převodu vašich dat

• Denní aktualizace, dávkové zpracování, archivace

• Snadné nasazení – stačí 1 licence ArcGIS

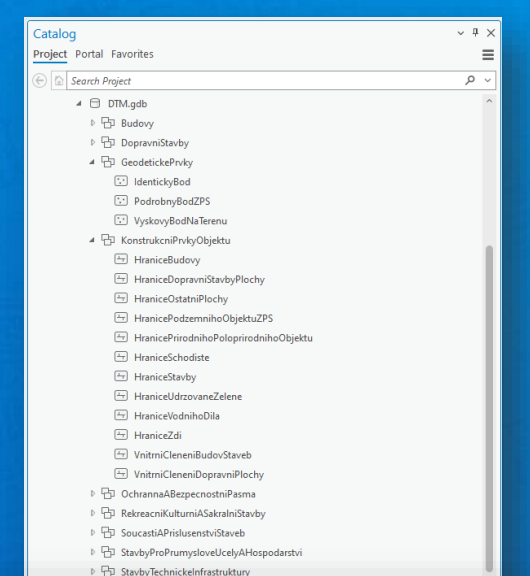

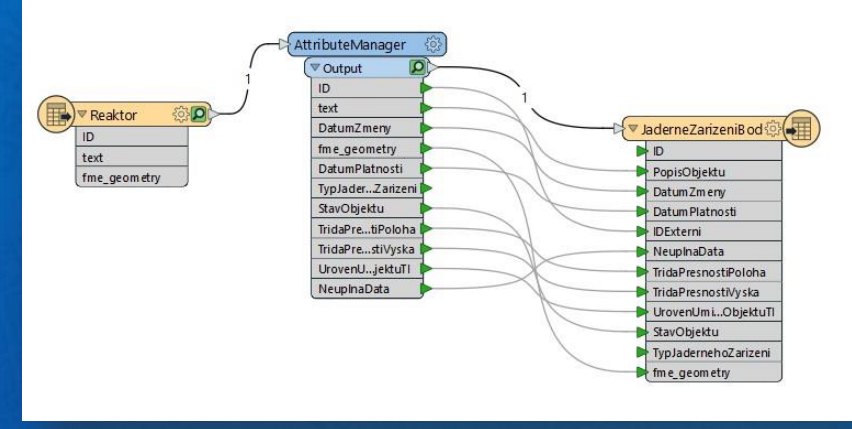

Import dat a služeb

Import z IS DMVS

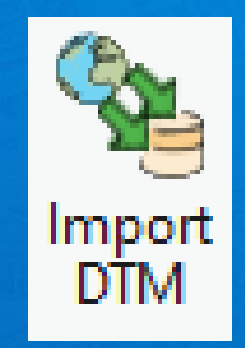

• Lze importovat jen ZPS, DI nebo TI

• Import lze omezit na konkrétní třídu prvků nebo celou kategorii (dataset)

• Import je možné prostorově omezit (obec, kraj)

### Odesílání dat na IS DMVS

Dopravní a technická infrastruktura

- Účet na portálu DMVS
	- Nastavení na portálu: editor, části, rozsahy, certifikát
- Vlastní transformace dat
	- Každý si může vytvořit převodník, který mu vyhovuje
	- SQL, ModelBuilder, Python, Data Interoperabilita …

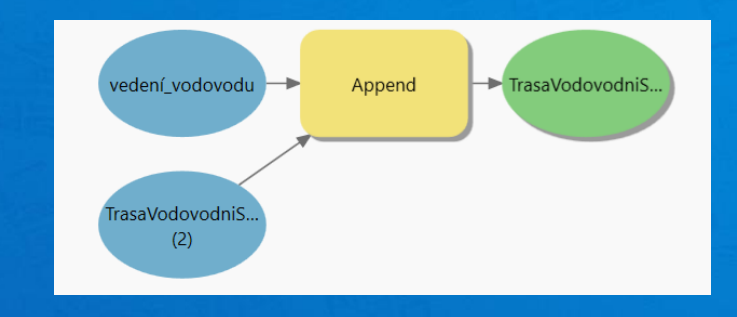

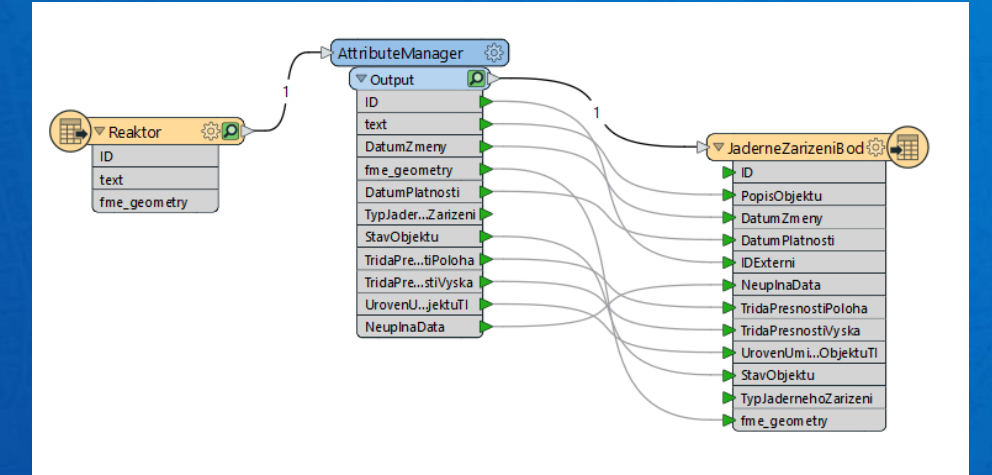

### Odeslání stavu

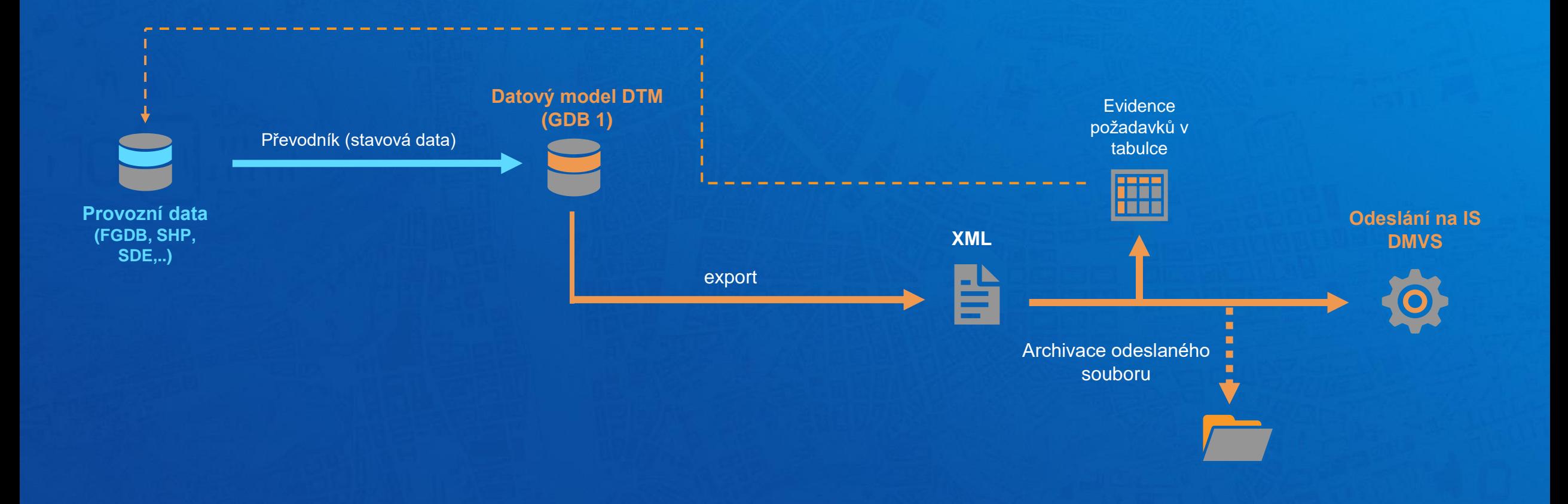

### Odeslání změn

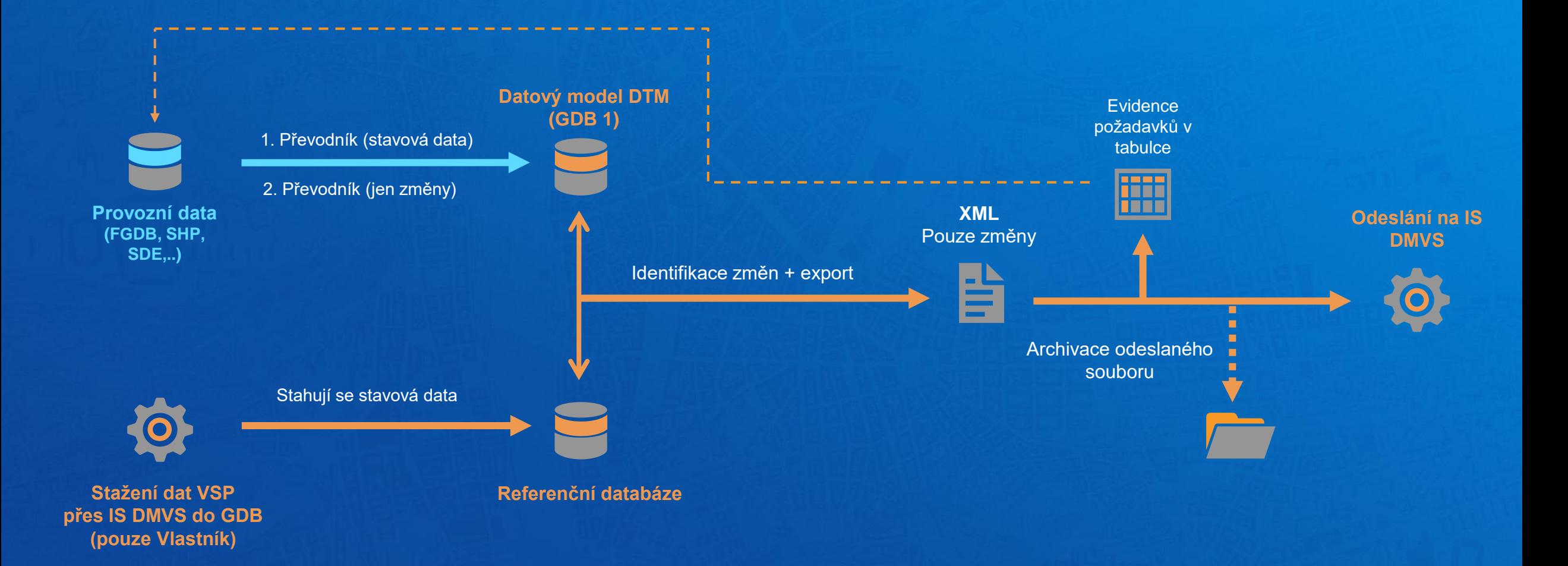

### Ukázka DTM Connect

## Často se nás ptáte:

Jak získám DTM Connect?

• Na našich stránkách je k dispozici formulář pro zápůjčku DTM Connect

#### Jak převést data do formátu DTM?

• Nástroj Vytvořit datový model, poté tvorba převodníku v Model Builder, Data Interoperability, SQL databázové pohledy, Python

Jak se řeší přesahy na hranici krajů?

• Prvky je třeba na hranici krajů rozdělit, lze je ale poslat najednou za více krajů

Můžu si vybrat, zda posílám/stahuji ZPS, TI nebo DI?

• V DTM Connect si vyberete, kterou část DTM chcete stáhnout. Odesílat můžete pouze DI nebo TI.

Kde získám symbologii DTM?

• Symbologie je ke stažení na stránkách [https://www.cuzk.cz/DMVS.](https://www.cuzk.cz/DMVS)

Další otázky a odpovědi najdete na Esri Community

### DTM Connect

- Možnost zápůjčky
- Pravidelné online semináře Q/A
- Esri Community české komunitní fórum
- Webináře

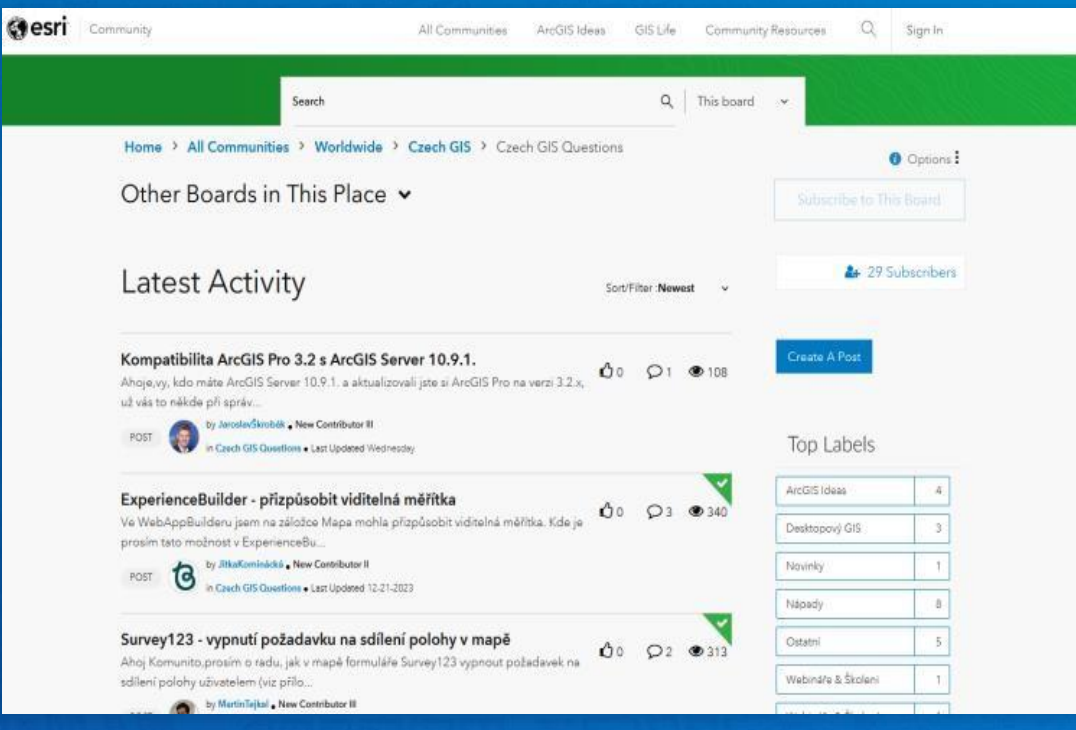

• [https://www.arcdata.cz/cs-cz/produkty/produkty-arcdata/dtm](https://www.arcdata.cz/cs-cz/produkty/produkty-arcdata/dtm-connect)**[connect](https://www.arcdata.cz/cs-cz/produkty/produkty-arcdata/dtm-connect)** 

# **ARCDATA PRAHA Besri** Official